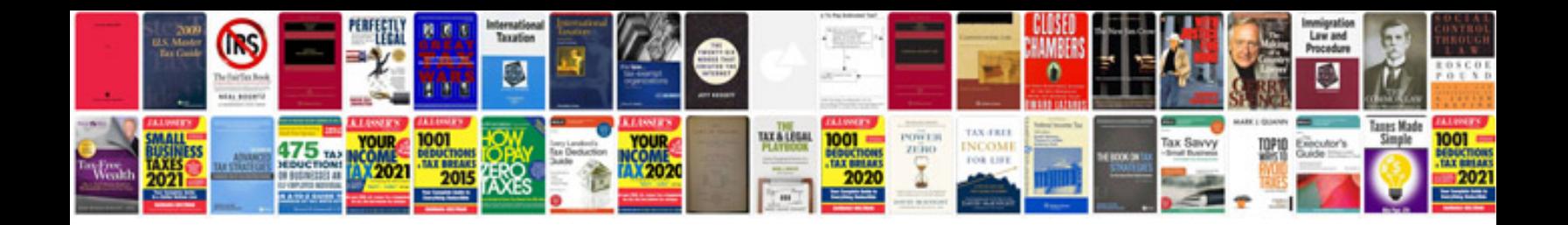

**Script sample**

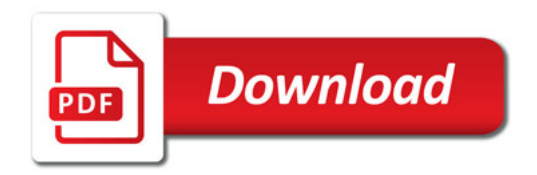

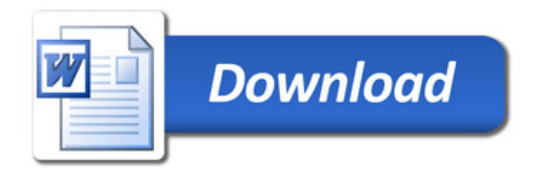